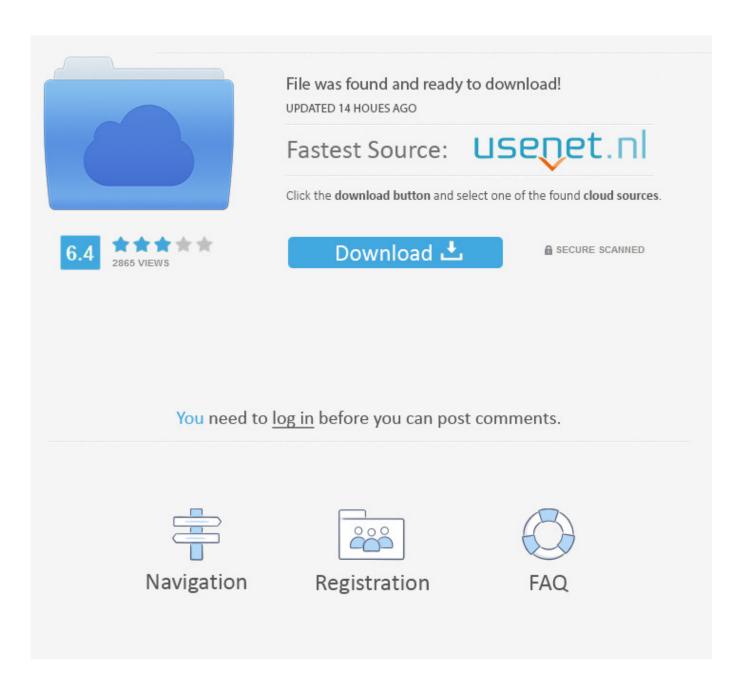

**Gratis Nedlasting Isubtitle For Mac** 

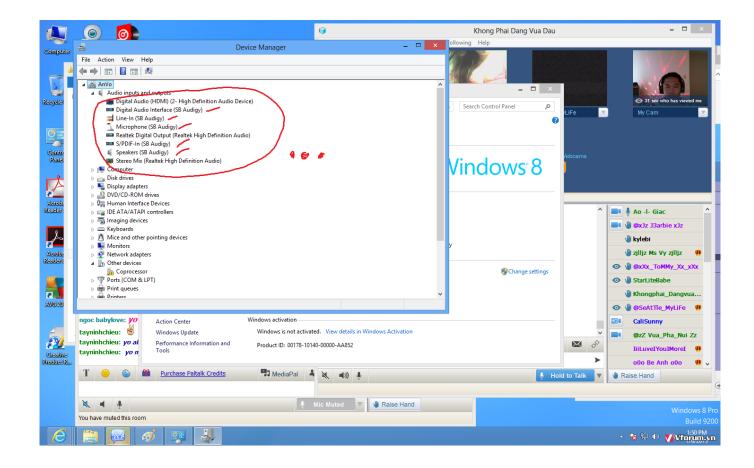

Gratis Nedlasting Isubtitle For Mac

2/5

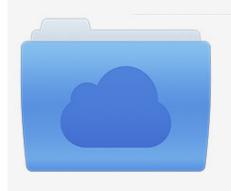

File was found and ready to download! UPDATED 14 HOUES AGO

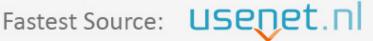

Click the download button and select one of the found cloud sources.

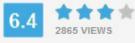

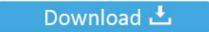

**⋒** SECURE SCANNED

You need to <u>log in</u> before you can post comments.

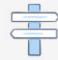

Navigation

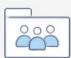

Registration

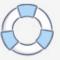

(Note: If the files be ZIP format, you need to extract the files to install) For Mac Double-click the downloaded file format dmg to create a disk image on your Mac desktop.

The user may specify the type and size of the characters that are utilized Thanks to iSubtitle which is multilingual, he can even select the version (language) of the film.. Cons • This presented version of iSubtitle is a trial one Its operation is very simple, suitable for all audiences.. • Editing: this option offers the possibility of assemble processed chapters in order to display them on the interface.. There, they will be simple to rearrange The addition and removal of new chapters are also other options.. Open the disk image Gratis Nedlasting Subtitle For MacITubeDownloader, gratis download Mac.

## Download free aim convention 2017 evansville in

Gratis Nedlasting Subtitle For MacEpson XP-245 Driver Installation instructions: Download XP-245 driver / software the above file make sure that is right for your system.. ITubeDownloader 6 3 8: ISubtitle serves as a player, but if you wish, you can export the video to enjoy it on your iPod, iPhone or AppleTV and add it to your iTunes list.. Panasonic toughbook cf 29 drivers windows 7 • Subtitles: adding text to any video is done by chapter.. It can also be exported to iTunes Pros • iSubtitle has an option to download subtitles line attached to a tool for decompressing files. Gratis Sherlock Holmes Season 4 Indowebster

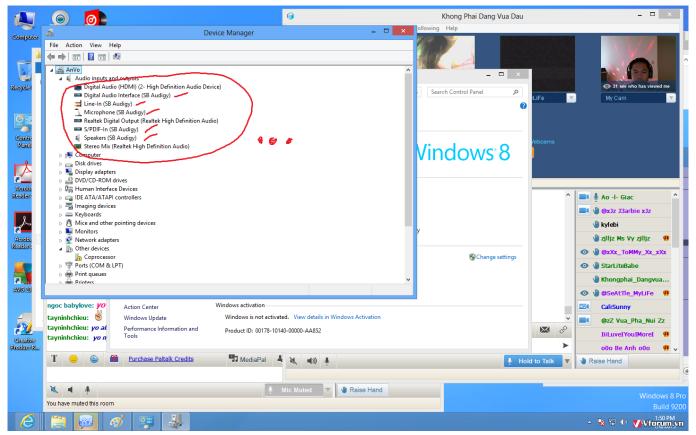

Roland Cakewalk Um-2g Driver

## Smashing Pumpkins Adore 320 Rar

Kindle Publishing Tips Series A lot can happen in between Mac operating system updates and Kindle Previewer updates.. Plus,

4/5

keep all your apps updated Kindle previewer mac kindle previewer for mac. Best Coldfusion Editor For Mac

## One Piece Craft

It is particularly able to produce digital data supported by different mobile devices in Apple brand.. Kindle Previewer is a free desktop application that enables authors, publishers and eBook service providers to preview how their books will appear when delivered to Kindle customers, and makes it easy to audit books for different screen sizes, display orientations and font sizes.. Finally, iSubtitle allows you to configure chapters, edit the digital file data by adding more information and add a cover art from a frame.. Third Party Trademark Legal Notice: Mac, iMac, Macbook, OSX, Yosemite, Mavericks, Mountain Lion, Lion, Snow Leopard, Tiger are trademarks of Apple Inc.. I found this out when I was publishing my latest book to KDP If you have an updated operating system on your Mac (Yosemite) and are trying to preview your Kindle manuscript/ebook in previewer, then read this.. Next time, install Kindle Previewer with 1-click Learn how MacUpdate Desktop can install apps on MacUpdate with the simple click of the icon. 0041d406d9 Oriental Mt2 Avi Download For Mac

0041d406d9

The Best Of Pastor Troy Vol 1 Zip Codes

5/5